24/04/2021 Memorando Eletrônico - SIPAC

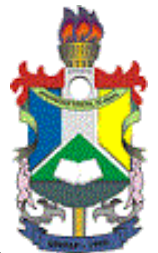

#### **MINISTÉRIO DA EDUCAÇÃO FUNDAÇÃO UNIVERSIDADE FEDERAL DO AMAPÁ COORDENAÇÃO DO CURSO DE HISTÓRIA LICENCIATURA - CCHL**

### **MEMORANDO ELETRÔNICO Nº 153/2021 - CCHL (11.02.25.13.01) (Identificador: 202234263)**

**Nº do Protocolo: 23125.007935/2021-67**

**Macapá-AP, 13 de Abril de 2021.**

# **COORDENADORIA DE ENSINO DE GRADUAÇÃO - COEG**

# **Título: Esclarecimento de Dúvidas**

Prezado(a)/s,

Parabéns pela agilidade em nos responder nossa dúvida (através do Memo. 8/2021 - DAD em 13/04/21, em menos de 24h), veja se é isso, o que entendemos.

# **Quantidade de alunos são para cada grupo.**

Orientação/Supervisão de **Estágio Obrigatório (curricular)(admite-se no máximo 5 grupos** de Estágio, **atribuindo 2h para cada um**)(Min 2h / Max 10h)

Ex: Atualmente o curso tem uma turma de 40 alunos **História/DFCH**

> Licenciatura Licenciatura 40 Tarde (1º Semestre) 40 Noite (2º Semestre)

Bacharelado (em fase de extinção), mas que também foi ofertada até 2015 40 vagas no "vestibular".

**Cinco grupos** contendo (oito) **8 alunos em cada grupo**, atribuindo **2 horas para CADA GRUPO**, NÃO PODENDO EXTRAPOLAR 10h, por professor.

Ou seja **cada professor deveria supervisionar até 5 grupos**, pois o limite e até 10h, ficando os outros 3 grupos de estágio para outro professor.

E o entendimento,

*(Autenticado em 13/04/2021 10:56)*  MARCOS SILVA ALBUQUERQUE *COORDENADOR DE CURSO - SUBSTITUTO Matrícula: 3961971*

seu número, ano, tipo, data de emissão e o código de verificação: **506e49d01a**

Copyright 2007 - Núcleo de Tecnologia da Informação (NTI-UNIFAP) - UNIFAP